, tushu007.com

<<计算机辅助产品造型设计>>

 $<<$   $>>$ 

- 13 ISBN 9787302240761
- 10 ISBN 7302240760

出版时间:2011-1

 $(2011-01)$ 

页数:182

PDF

更多资源请访问:http://www.tushu007.com

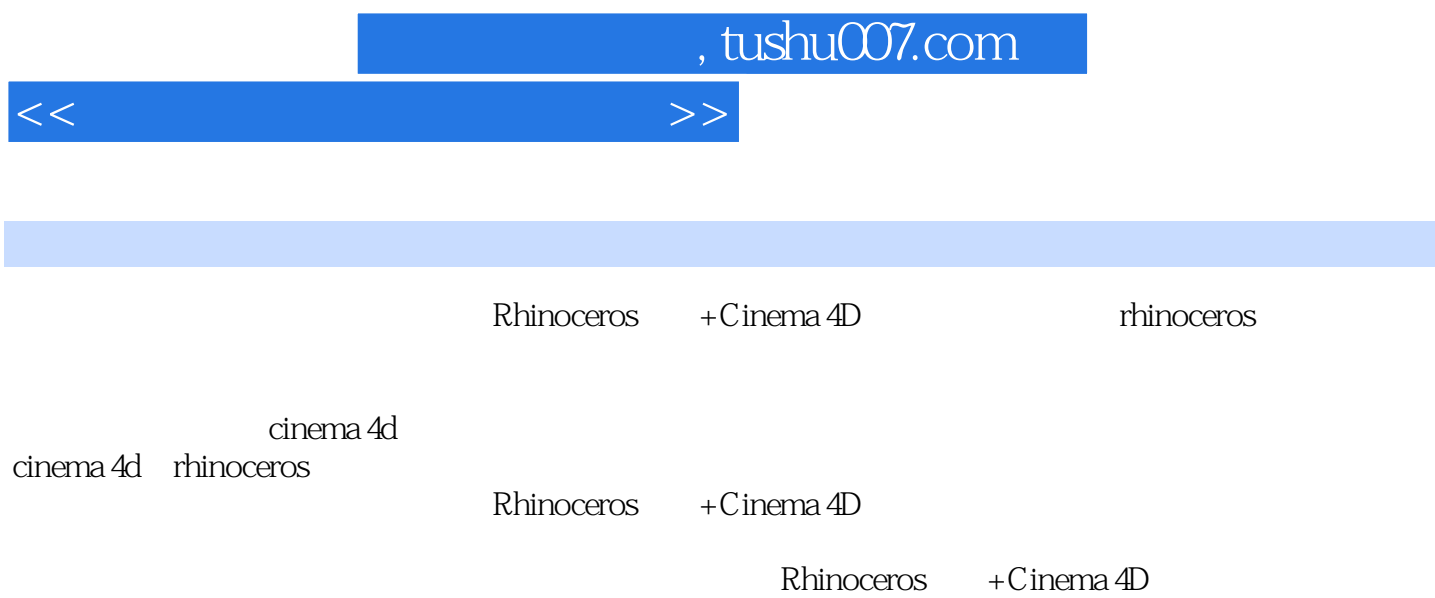

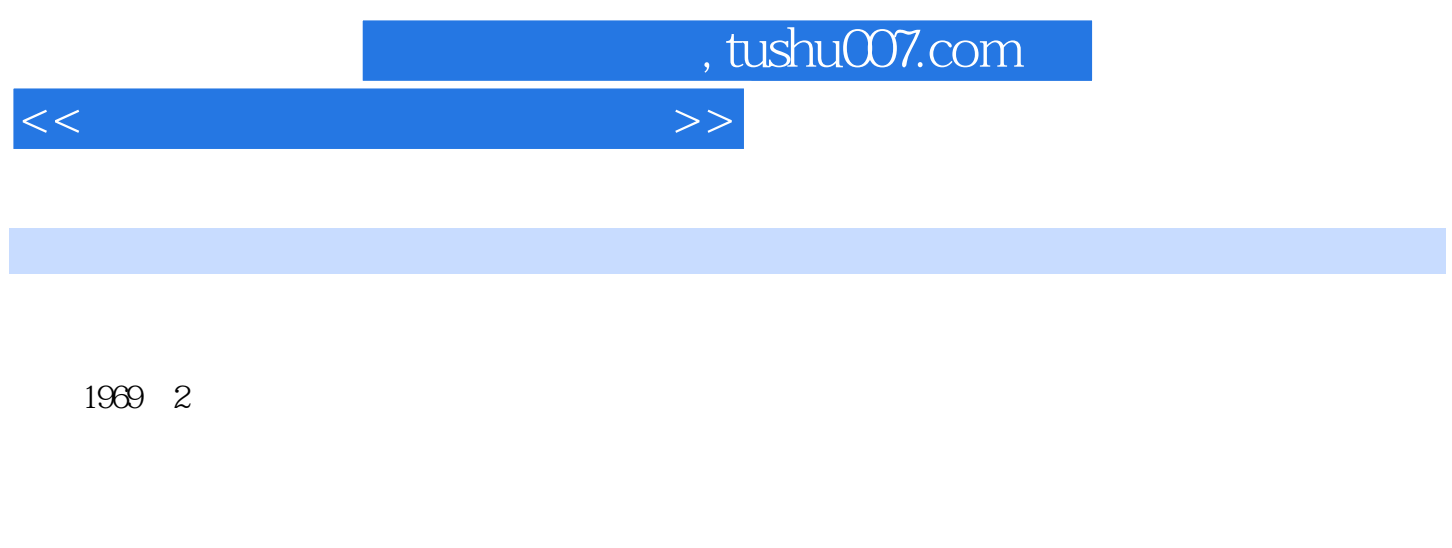

拥有专利18项。

 $100$  30

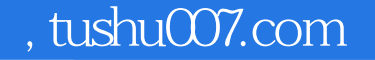

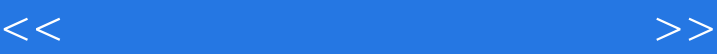

1 Rhinoceros 1.1 Rhinoceros 1.2 1.3 2 Rhinoceros<br>2.1 Rhinoceros 2.2 Rhinoceros 2.3 Rhinoceros 2.NURBS 2.1 Rhinoceros 2.2 Rhinoceros 2.3 Rhinoceros 3.2 Cinema4D 3.1 Rhinoceros 3.2 Cinema4D 4 A1 Rhinoceros 4.2 Cinema4D 5  $5.1$  Rhinoceros  $5.2$  Cinema4D 6 利F599跑车的设计6.1 使用Rhinoceros设计法拉利F599跑车模型6.2 使用Cinema4D渲染法拉利F599跑车 第7章 法拉利Rossa跑车的设计7.1 使用Rhinoceros设计法拉利Rossa跑车模型7.2 使用Cinema4D渲染法拉 Rossa 8.2 estable 8.1 Rhinoceros 8.2 estable 8.2 estable 8.2 estable 8.2 estable 8.2 estable 8.2 estable 8.2 estable 8.2 estable 8.2 estable 8.2 estable 8.2 estable 8.2 estable 8.2 estable 8.2 estable 8.2 estable 8.2 estab Cinema4D

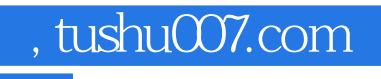

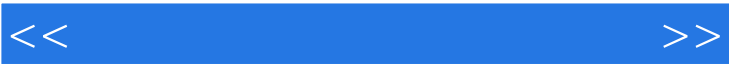

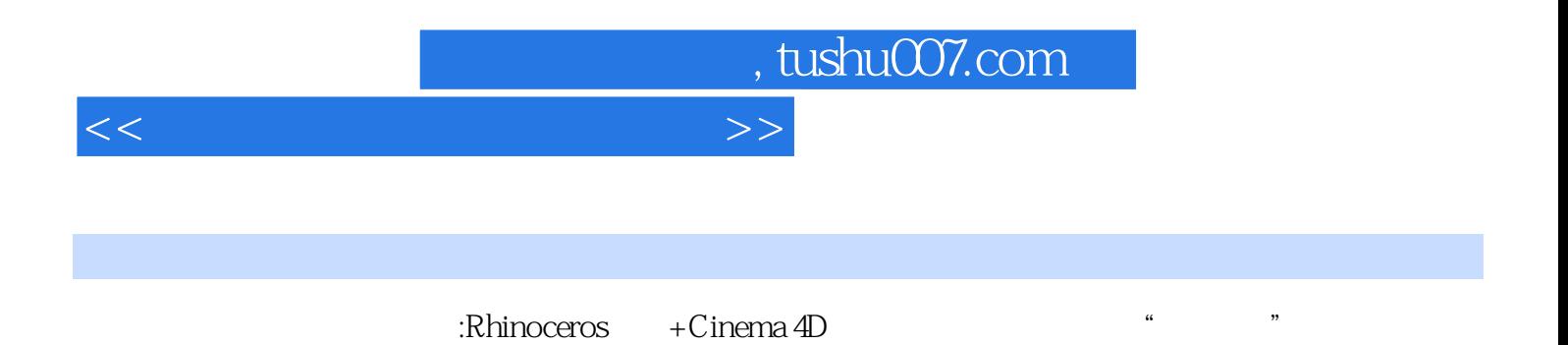

*Page 6*

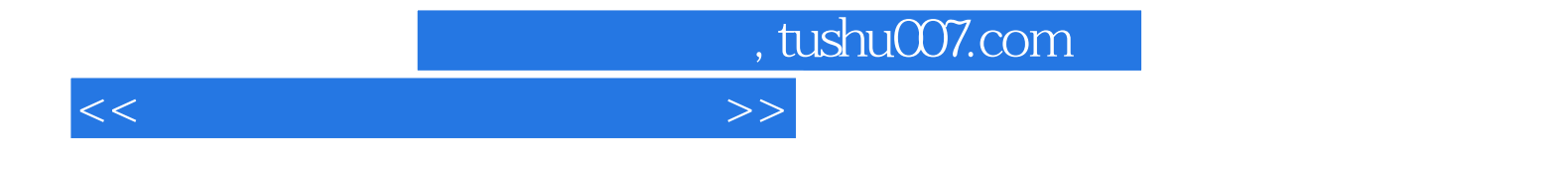

本站所提供下载的PDF图书仅提供预览和简介,请支持正版图书。

更多资源请访问:http://www.tushu007.com